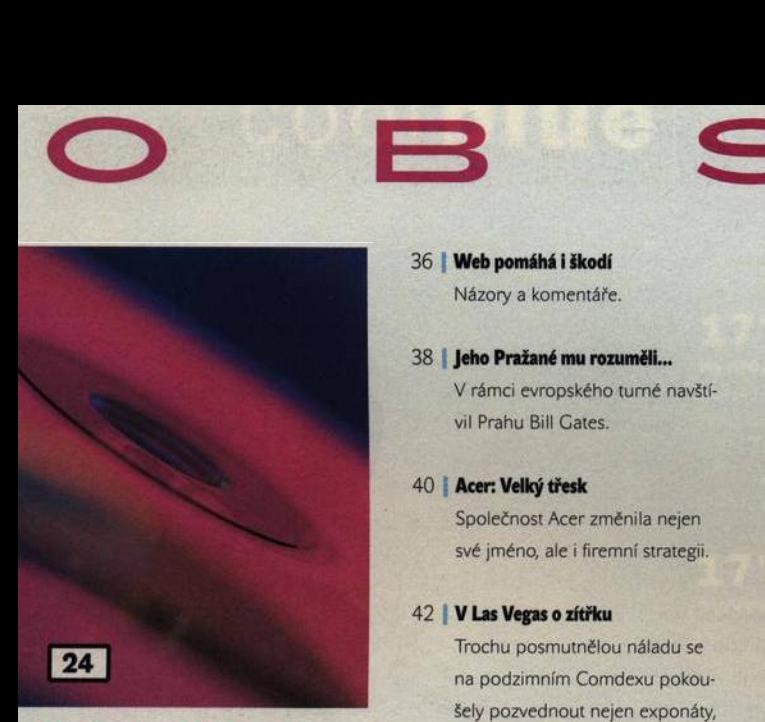

# **K OVD DISKŮ PRO NÁROČNÉ**

Jak zkopírujete každý film? V praktickém průvodci vám Chip poradí, jak kopírovat filmy z DVD. Nechybí také rady, na jaké hodnoty nastavit různé parametry, se kterými se při kopírování pracuje, aby vaše výsledky byly optimální. Návod je doplněn srovnávacím testem pěti programů, tzv. nástrojů all-in-one, které vám celou činnost usnadní.

**AKTUALITY**

state who a shafe

- 6 Mailbox
- 8 Hardware
- 12 Software
- 14 Internet
- 16 Spektrum

TÉMA

- 24 | Kopírování DVD disků pro náročné Chip radí, jak zkopírovat každý film .
- 30 | Stačí jen klepnout Pokud chcete předchozí rady aplikovat v praxi, otestovali jsme

pro vás i příslušný software.

- **MAGAZÍN**
- 34 Docela dobrý rok... ale bude hůř Názory a komentáře.

- 36 | Web pomáhá i škodí Názory a komentáře.
- 38 Jeho Pražané mu rozuměli... V rámci evropského turné navštívil Prahu Bill Gates.
- 40 | Acer: Velký třesk Společnost Acer změnila nejen své jméno, ale i firemní strategii.
- 42 | V Las Vegas o zítřku Trochu posmutnělou náladu se na podzimním Comdexu pokoušely pozvednout nejen exponáty, ale i vize osobností ICT.
- 44 | Zkuste to bez pásku, Avide! Nastupuje technologie bezpáskového videa.
- 46 | 2002: vše je předurčeno? Události na finančních trzích IT.
- 50 | My se nebojíme růst Rozhovor s Vladimírem Kovářem, generálním ředitelem a předsedou představenstva společnosti UNICORN Holding, a. s.
- 54 | Na zákazníka s fuzzy logikou Jak získat a udržet zákazníka - to je v současném tržním prostředí problém vyžadující natolik sofistikovaná řešení, že už došlo dokonce i na prvky umělé inteligence...
- 58 | GIS od Bentley Systems Rozhovor s Janem Šlegrem, account managerem a marketing managerem společnosti Bentley Systems ČR.
- 62 | Papír je papír Opravdu počítače urychlují naši práci?

# **HARDWARE**

- 64 Minilab na stůl Srovnávací test osmi fototiskáren.
- 72 Za hranice Novinky mezi pevnými disky -

Maxtor DiamondMax Plus D740X a DiamondMax D540X se pyšní mnoha inovacemi a technickými vylepšeními.

# 75 **2x Intel 2.2 GHz**

Chip se podíval na zoubek dvěma novinkám osazeným procesorem Intel 2.2 GHz -Mironet 9055 a 9056 HellFire.

- 78 Základny pro P4 Srovnávací test 28 základních desek pro Petium 4.
- 90 Nový iMac Tradiční lednové Macworld Expo se neobešlo bez představení nového modelu ze stáje nakousnutého jablka.
- 92 Krátkodobé testy Sony DRU110A, Toshiba Portégé 4000, Olympus Camedia C-40ZOOM, HP LaserJet 1000w, iPAQ PA-2, Creative PC-CAM 300, WinFast TV 2000 TV-FM Tuner

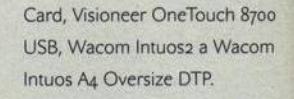

# **INTERNET**

106 | K čemu je Zelená kniha o elektronickém obchodu?

> ledním z jejích cílů je identifikovat bariéry bránící většímu rozvoji elektronického obchodu.

107 | Tvůj E-obchod

Recenze programu pro tvorbu elektronického obchodu Tvůj E-obchod.

# **SOFTWARE**

110 Umyjte si paměť Test programů pro optimalizaci paměti RAM.

114 Geografické informační systémy Co najdete na přiložených CD.

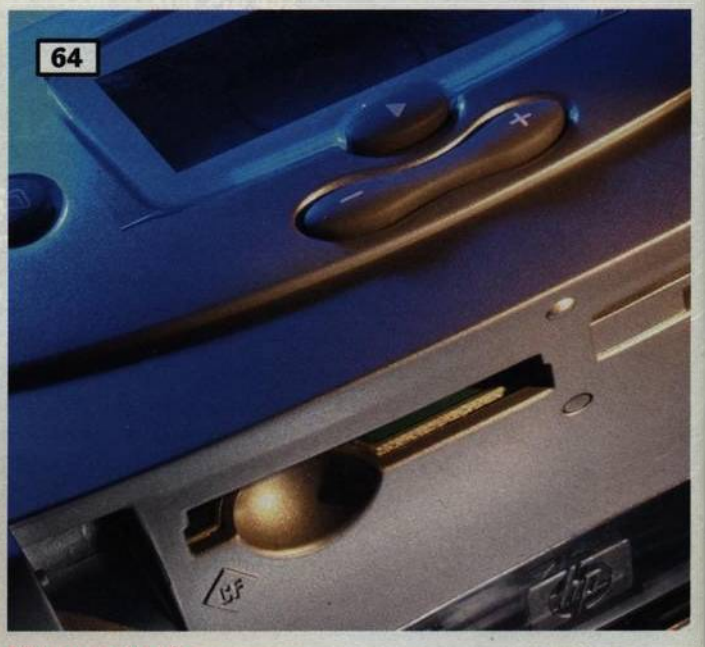

# **MINILAB NA STŮL**

Jste-li majiteli digitálního fotoaparátu, určitě jste už zjistili, že tisknout fotografie sice lze na jakékoliv tiskárně, ale mnohdy výsledek toho nemá s fotografií příliš společného. V našem testu jsme se proto tentokráte zaměřili na tiskárny, které se specializují právě na tisk digitálních fotografií. Jejich použitím byste měli při tisku docílit odpovídající kvality a mít tak svůj "minilab" k dispozici vždy pěkně v pohodlí obývacího pokoje.

**Calar and a disposition of a set** 

#### 116 Krátké testy

Macromedia HomeSite 5, iPhoto, Norton System Works 2002. OptimAccess 7

- 121 Alternativy k formátu MP3 MP<sub>3</sub> je sice dnes nejpoužívanějším formátem pro digitální hudbu, ale zdaleka ne jediným.
- 122 K vašim službám... Chip vám poodhalí roušku služeb v operačním systému Mac OS X.

**KOMUNIKACE** 

124 | Kerio, větší než malý mailserver Recenze poštovního serveru Kerio MailServer 5.0.2

# 128 | Pošta pod křídly Pegasa

Ještě jednou na téma elektronická pošta, tentokráte však s názvem Pegasus Mail 4.01.

# PRAXE

#### 130 | Žádný hazard ve Vegas

Seznámíme vás s vlastnostmi nástroje pro míchání hudby. vytváření videoklipů a prezentací. Řeč bude o produktu Vegas Video 3.0.

### 134 | RSA v novém světle (4)

Některé implementace algoritmu RSA bude třeba podrobit bezpečnostní revizi. V závěrečném dílu našeho seriálu přinášíme konkrétní doporučení přímo pro realizaci standardu PKCS#i.

137 | Kouzelné pero na "5" Zkušenosti z práce s ručním skenerem С Technologies С-Pen 600MX.

# 139 | GUI a InterfaceBuilder (15) Další díl seriálu o programování v API Cocoa

## 142 | Jazyk modelovací, unifikovaný (1)

Mezi programátory se stále častěji mluví o UML. Nevíte-li, o co ide, a nechcete-li zůstat "mimo hru", je tento článek právě pro vás.

# 146 | Silná káva

Pod "siláckým" názvem Forte for Java 3 představila společnost Sun Microsystems svůj nový nástroj pro vývoj javovských aplikací. Seznámíme vás s jeho nejmocnější variantou, Enterprise Edition.

# 150 | Jak se na funktor volá... (2)

Druhá část našeho miniseriálu prozradí, jaké funktory nabízí standardní šablonová knihovna STL, a také upozorní na jejich zrádná místa

### SERVIS

154 **Knihy** 

## 156 **CD-ROM**

Novinky na stříbrných discích a recenze CD-ROM titulů Terra Australis Incognita. To nejlepší p ro děti.

158 lako na dlani Recenze CD-ROM InfoMapa.

159 **Zkuste své štěstí ve hře** Soutěž s firmou Tripp Lite.

 $160$  Tiráž

# 162 **O** čem si přečtete příště

Chip Vychází měsíčně ve vydavatelství Vogel Publishing s. r. o. adresa redakce Sokolovská 73, 186 21 Praha 86 poštovní styk P.O. Box  $\pi$ , 186 21 Praha 86 telefony sekretariát (02) 21 80 85 66, 21 80 85 68, FAX (02) 21 80 85 00 inzerce (02) 21 80 86 46. 21 80 86 48, FAX (02) 21 80 86 00 předplatné (02) 21 80 89 42